## **WebAssembly And WASI Embedders, Modules, WABT, Primitives, Functions, Linear Memory, Tables, Control Flow, JS API, WASI**

All the major browser vendors - Google, Mozilla, Microsoft and Apple - have cooperated to define an agreed standard called WebAssembly that specifies how an executable looks like for embedders to execute. WebAssembly allows you to run code written directly in assembly or in a high-level language (e.g.  $C/C++$ ) compiled into assembly in a browser without plug-ins.

WebAssembly is a virtual Instruction Set Architecture that runs in an embedder. Currently the most popular embedder is the modern standard web browser and on the server the latest Node.js 12 supports it. Other more

specialist embedders include the OCaml based [spec](https://github.com/WebAssembly/spec/tree/master/interpreter)  [interpreter](https://github.com/WebAssembly/spec/tree/master/interpreter) and the C++ based [WABT interpreter](https://github.com/WebAssembly/wabt) and Fastly's [Lucet](https://github.com/fastly/lucet). WebAssembly modules are binary, lowlevel (e.g. support 64-bit integers, unlike JavaScript), and are very fast both to load and run. Support for calling WebIDL- defined APIs (e.g. the DOM) will be added in future. [WASI provides a system interface.](https://www.infoq.com/news/2019/04/wasi-wasm-system-interface)

Web developers with requirements for very high performing applications will benefit from exploring WebAssembly as it the basis for considerable industry innovation and has wide cross-browser support.

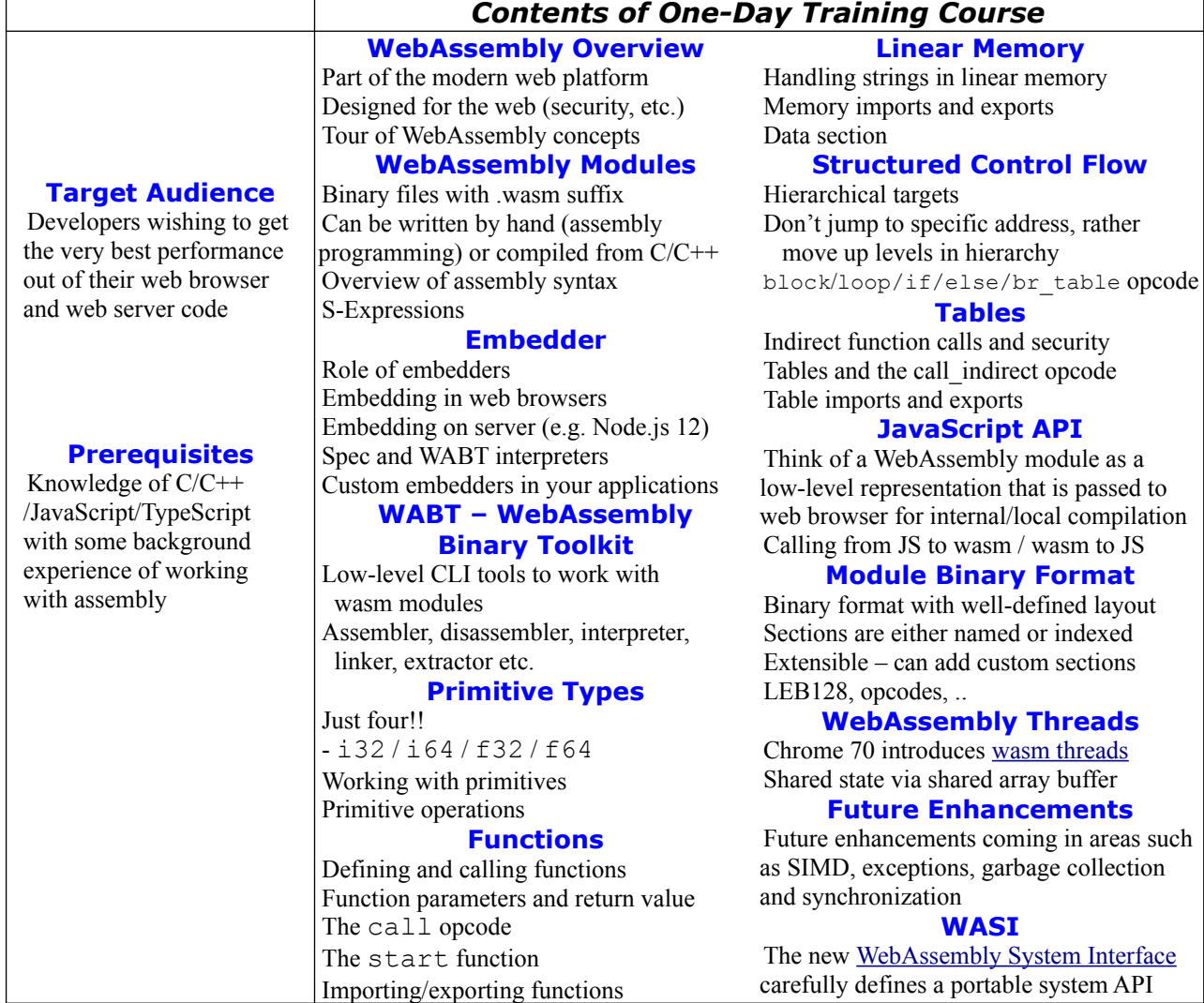